# **Multilayer Networks**

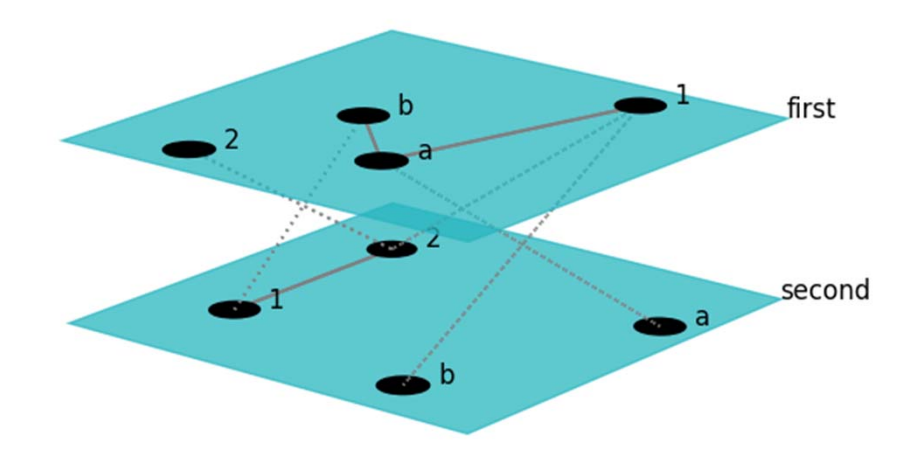

### **Hiroki Sayama sayama@binghamton.edu**

# **Multilayer networks**

- • **Networks that are composed of multiple layers (tautological…)**
- • **A number of different names:**
	- –**Multilayer networks**
	- –**Multiplex networks**
	- –**Interconnected networks**
	- –**Interdependent networks**
	- – **Networks of networks etc…**

# **Heads up**

- • **This is even newer than temporal network research**
- • **Tools for multilayer network research still under active development**
	- –**But there are some tools now available**
- • **More math/theory-driven, and involve more dynamical models, than temporal network research**

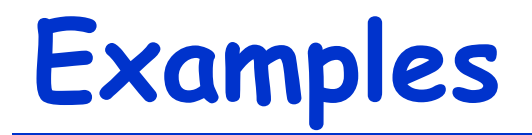

- • **Social network that involve different types of connections**
- • **Network of airports connected by different air carriers**
- • **Multiple infrastructures of a nation that are connected to each other**
- • **Species interaction patterns that involve distinct layers of habitat**

### **Fundamentals of Multilayer Networks**

## **General representation**

• **To represent a multilayer network, define the following function:**

**a(i, , j, ) = 0 or 1 (or weight)**

•  $a(i, \alpha, j, \beta) = 1$  if node i in layer  $\alpha$  is **connected to node j in layer , otherwise 0 (This can be represented mathematically by an adjacency tensor)**

## **Aspects**

- • **Layers , can be mapped to a space made of multiple "aspects"**
	- –**Time, location, type of connection, etc.**
	- –**This means , can be vectors**
- • **Aspects help organize the relationships between different layers**

### **Example: Zachary's Karate Club Club (ZKCC) network**

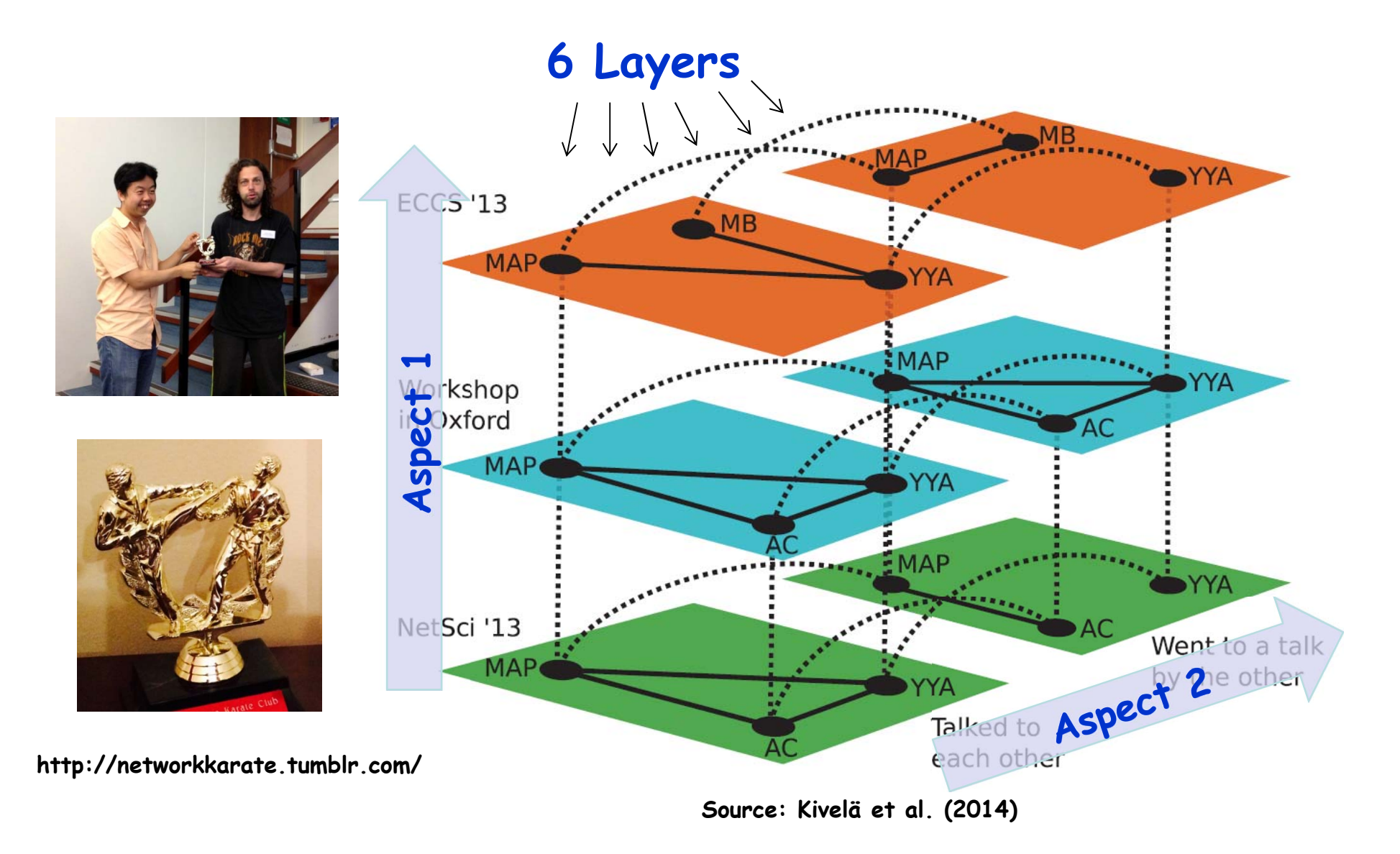

- • **Write down the values of the**  adjacency function a(i,  $\alpha$ , j,  $\beta$ ) for **some edges in the previous ZKCC network**
- • **Represent the same information in an edge list**

# **Different classes of edges**

- •**Intra-layer edge [(i, ), (j, )]**
- • $\cdot$  Inter-layer edge  $[(i, \alpha), (j, \beta)]$   $\alpha \neq \beta$ 
	- – **In particular: Coupling edge**  $\alpha$ ), (i,  $\beta$ )]  $\alpha \neq \beta$

• **Identify (a) intra-layer edges, (b) inter-layer edges and (c) coupling edges in this multilayer network**

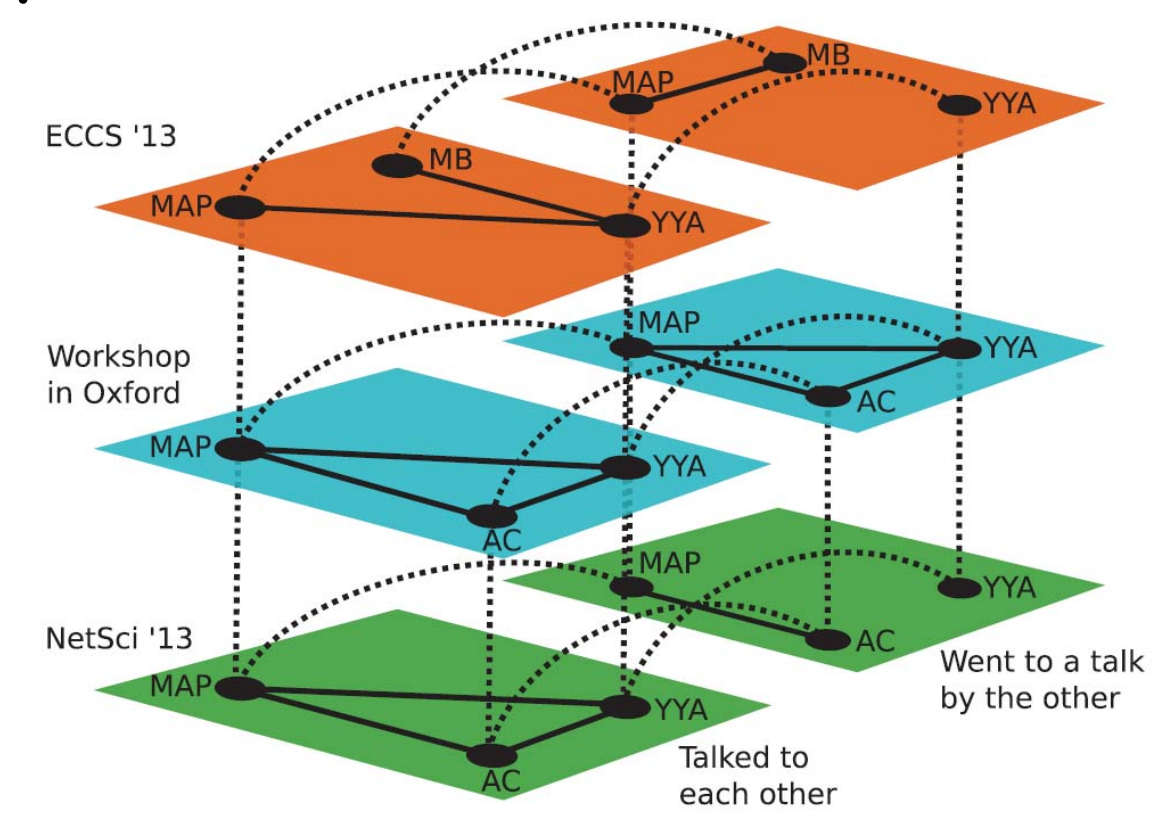

### **Properties of multilayer networks**

- • **Do all the layers contain the same set of nodes? →node-aligned**
- • **Or, does each node appear only in one layer? →layer-disjoint**
- • **Are all the inter-layer edges coupling ones? → diagonally coupled**
	- – **Are the diagonal coupling edges independent of nodes? →layer-coupled**

• **Is this network (a) node-aligned or layer-disjoint? (b) diagonally coupled? (c) layer-coupled?**

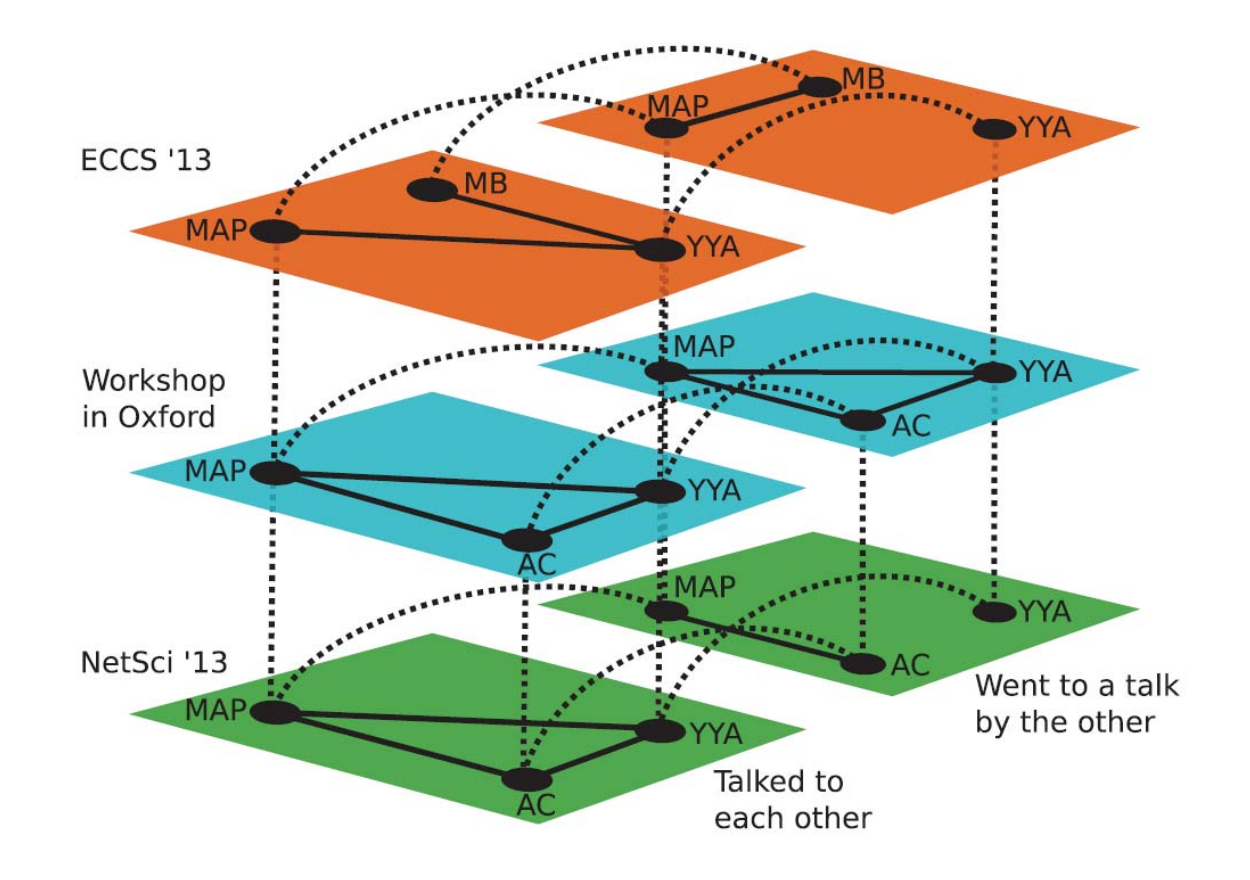

**Different kinds of diagonal coupling along an aspect**

- • **Do the diagonal edges connect a node to its counterparts in all other layers along an aspect? →categorical**
- • **Or, do the diagonal edges connect a node to its counterparts only in "nearby" layers along an aspect? → ordinal**

• **Does each of the two aspects of this network (a) categorical or (b) ordinal?**

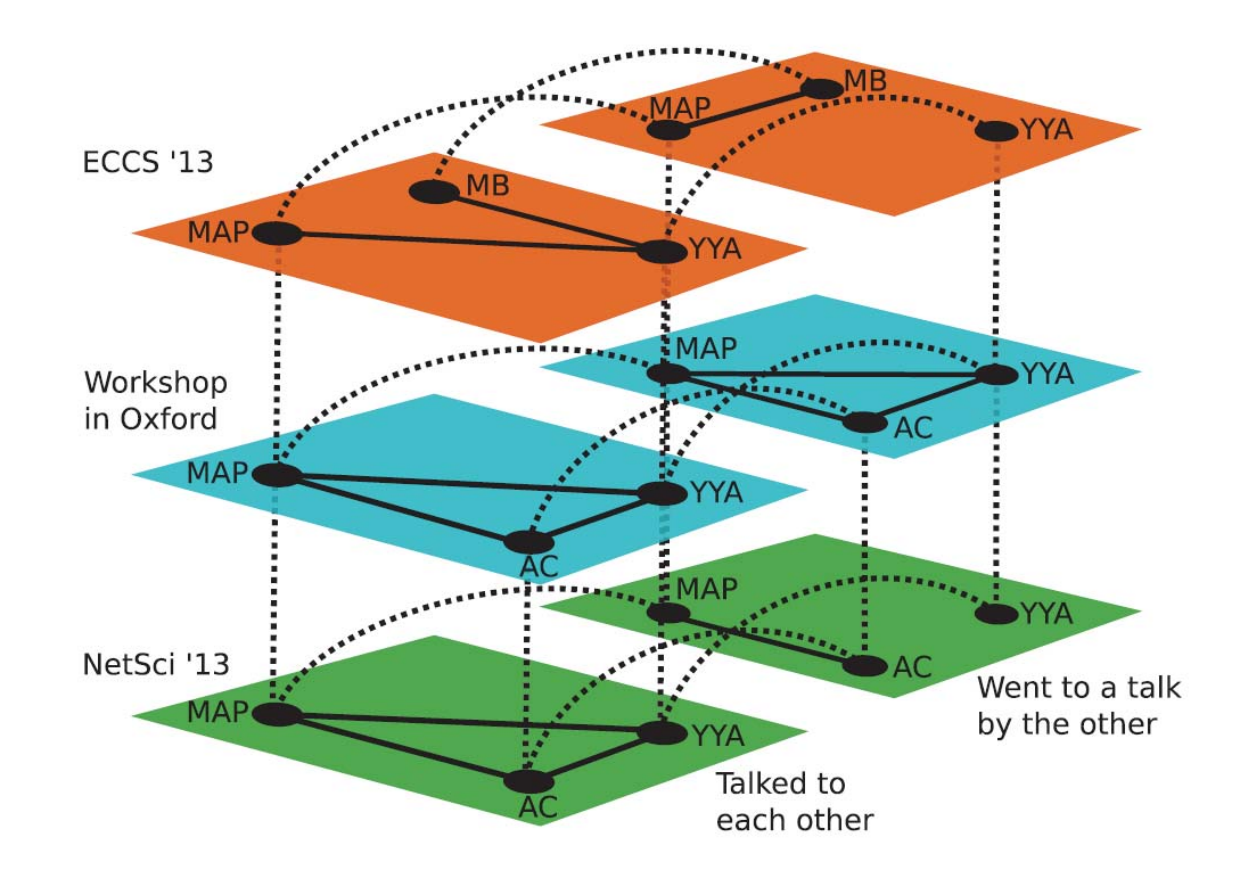

### **Temporal networks as multilayer networks**

• **Temporal networks can also be considered a special case of multilayer networks that have only one ordinal aspect: time**

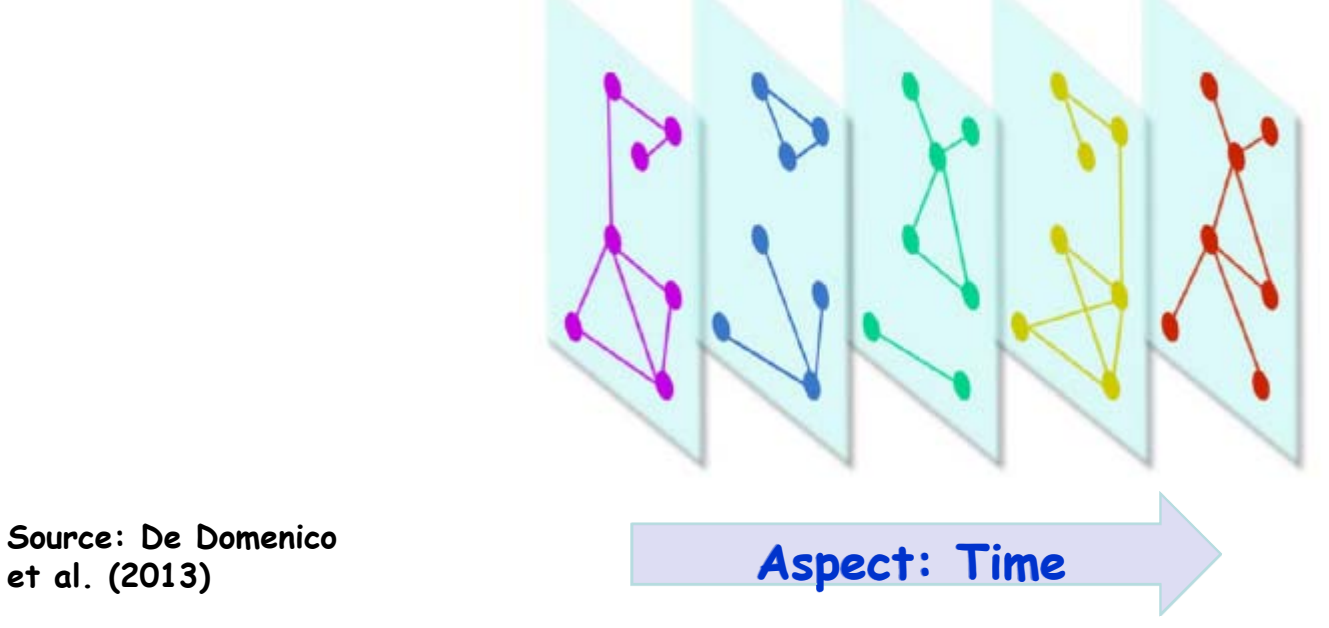

**Source: De Domenico**

### **Two major subclasses of multilayer networks**

### • **Node-colored networks (a.k.a. "interconnected networks", "interdependent networks", "networks of networks")**

• **Edge-colored networks (a.k.a. "multiplex networks", "multirelational networks")**

## **Node-colored networks**

• **Interconnected networks, interdependent networks, networks of networks, etc.**

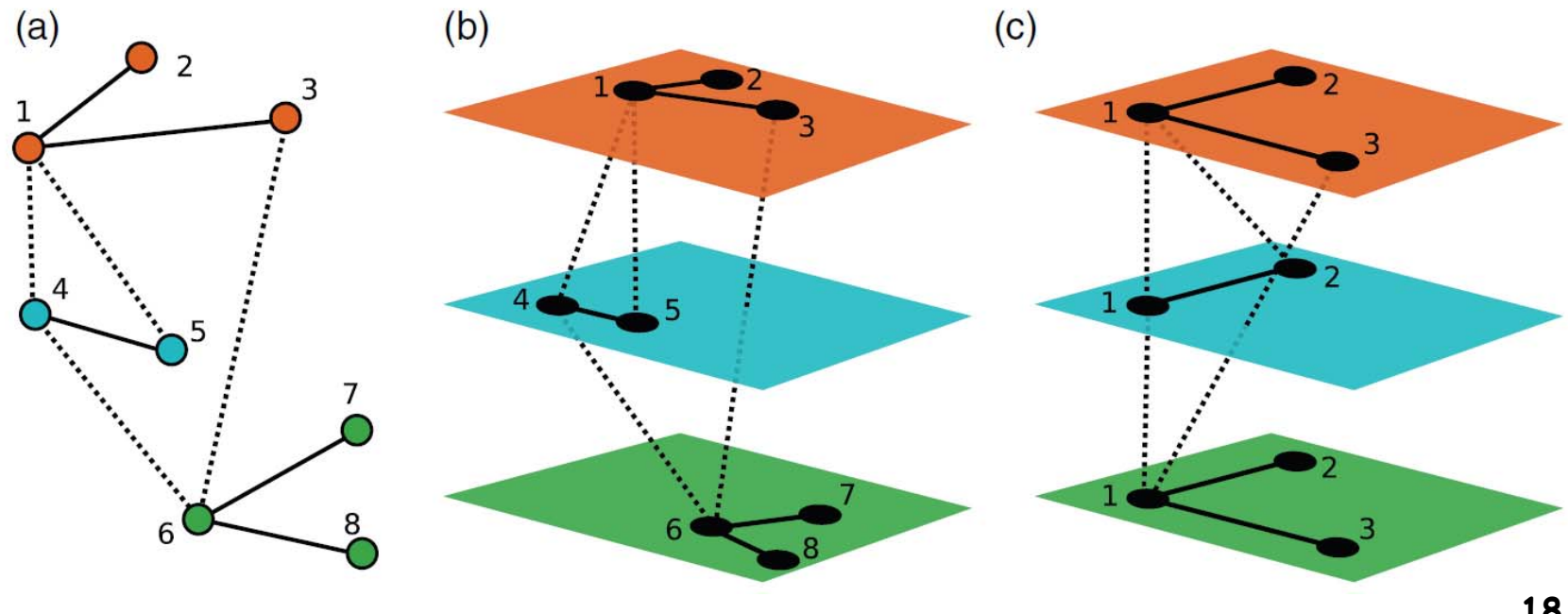

**Source: Kivelä et al. (2014)**

# **Edge-colored networks**

• **Multiplex networks, multirelational networks, etc.**

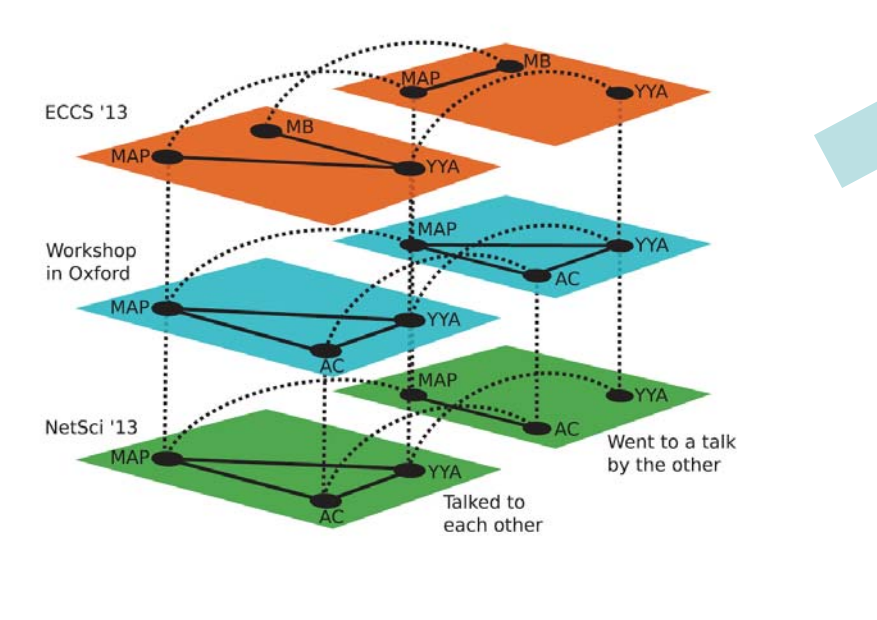

**Source: Kivelä et al. (2014)**

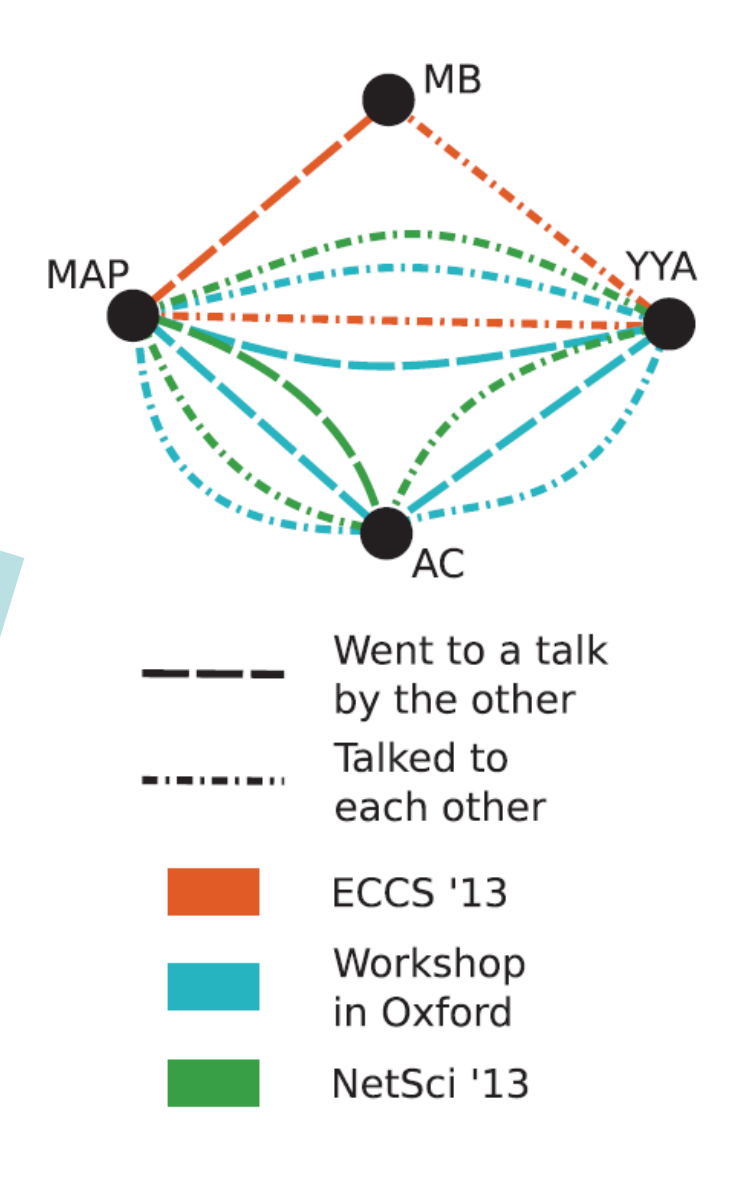

- • **Give a few real-world examples of (a) node-colored and (b) edge-colored multilayer networks**
- • **Discuss properties of those networks, especially the types of their interlayer connections**

### **Computational Modeling and Analysis of Multilayer Networks**

# **PlexMath project**

#### •**http://www.plexmath.eu/**

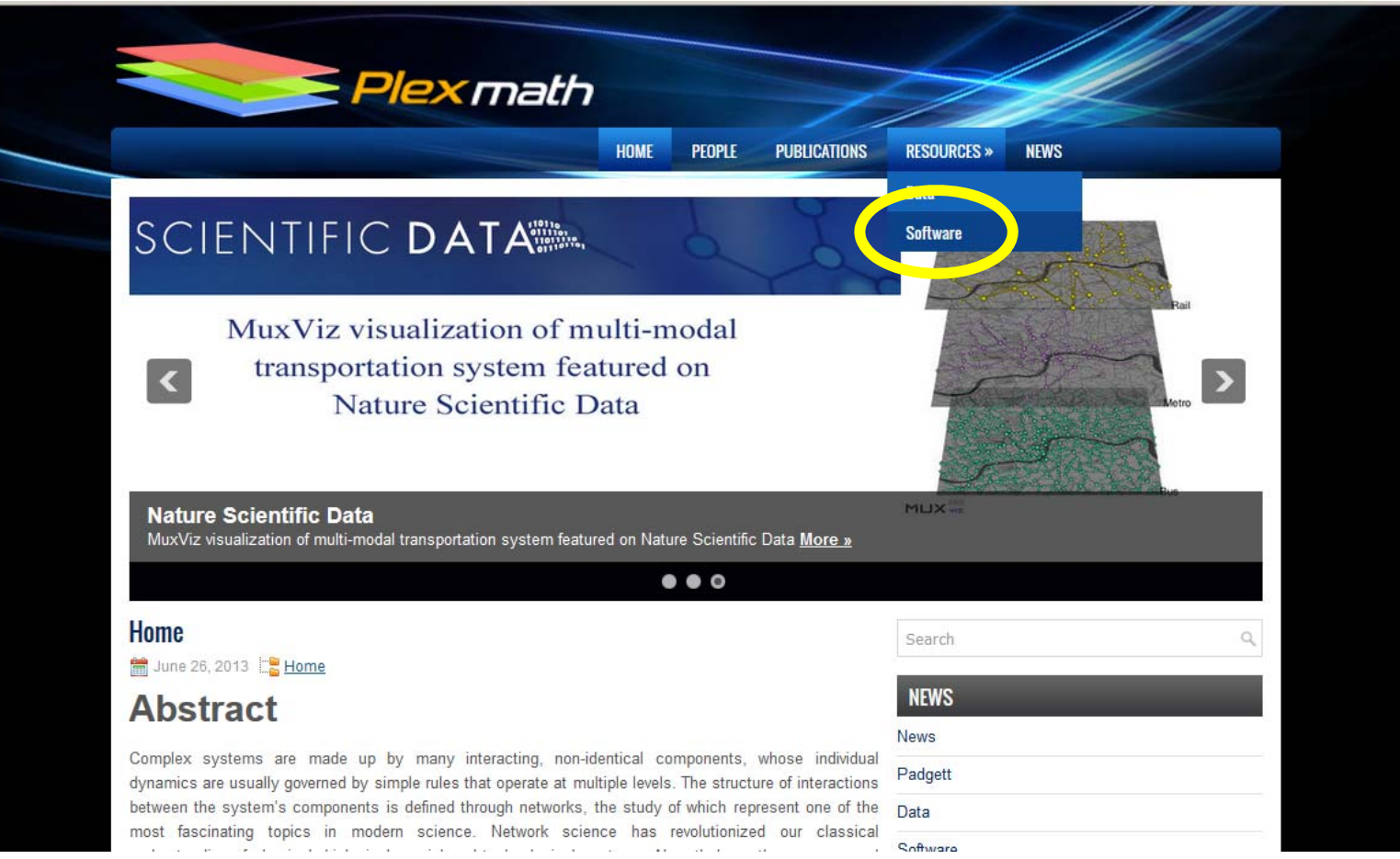

**22**

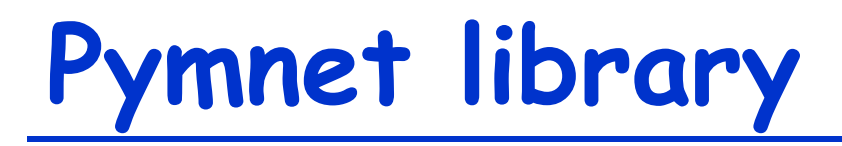

- • **http://www.mkivela.com/py mnet/**
	- – **Developed by Mikko Kivelä**

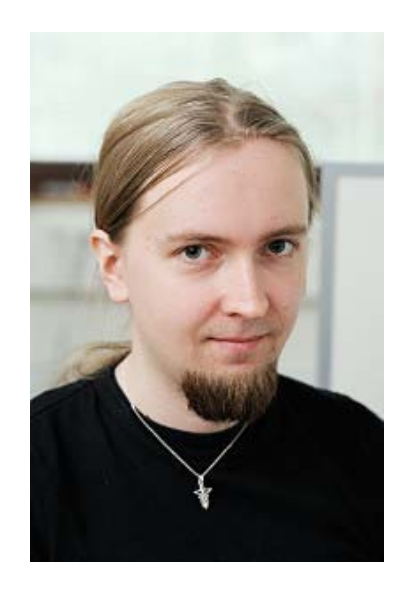

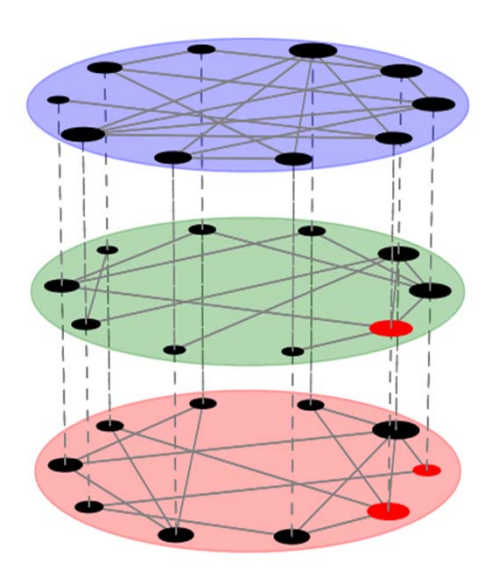

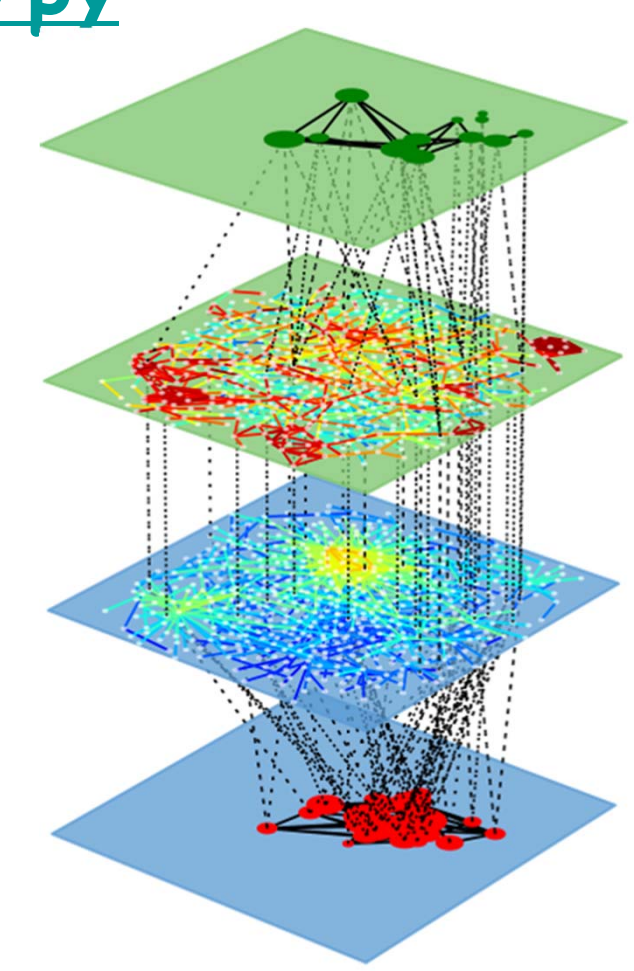

- • **Download the pymnet library and its documentation**
- • **Follow its tutorial to learn how to build multilayer/multiplex networks**
	- – **Place the "pymnet" folder to your working directory, or add it to your Python path**
	- – **Commands are different from NetworkX, but access to all NetworkX commands are provided under "nx." prefix**

## **Pymnet's data structure**

- • **MultilayerNetwork(aspects = \*\*)**
	- –**To represent general multilayer networks**
- • **MultiplexNetwork(couplings = \*\*)**
	- – **To specifically represent multiplex networks**
	- – **nx.Graph(g) converts these into a NetworkX Graph (monolayer only)**

# **Pymnet: Basics**

- •**add\_node(), add\_layer()**
- • **g[ID][ID] = 1 adds edge (ID: sequence of indices, including aspects)**
- •**list(g) gives node list**
- • **list(g.iter\_\*\*()) gives node, layer, or node-layer list**
- •**list(g.edges) gives edge list**
- •**list(g[ID]) gives neighbor list**
- • **g[ID].deg() or .str() gives degree or strength**

# **Drawing multilayer networks**

•**Just draw(g) !!**

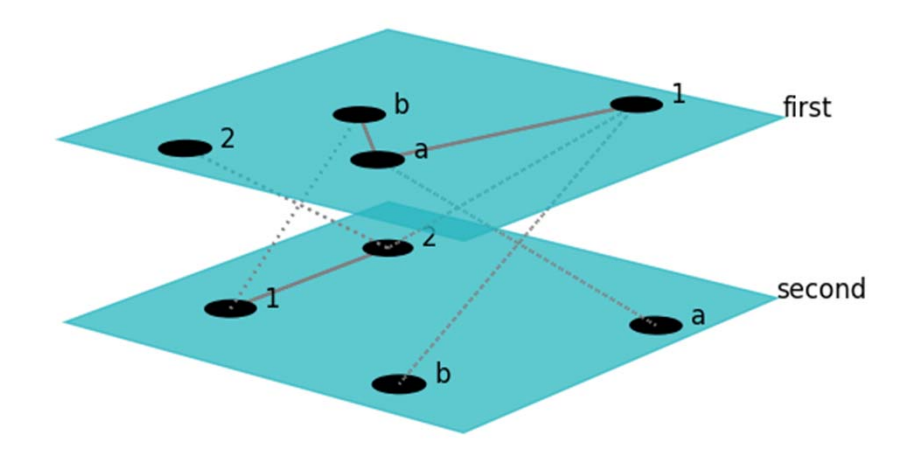

- – **If you draw in a separate window, you can click and drag to rotate it**
- – **Many options are available to customize visualization results <sup>27</sup>**

- • **Check out the references of pymnet**
	- – **http://www.mkivela.com/pymnet/referen ce.html**
- • **Create a few multilayer/multiplex networks and visualize them**
- • **Explore customization of visualization as you like**

# **Get the data!**

#### •**http://www.plexmath.eu/**

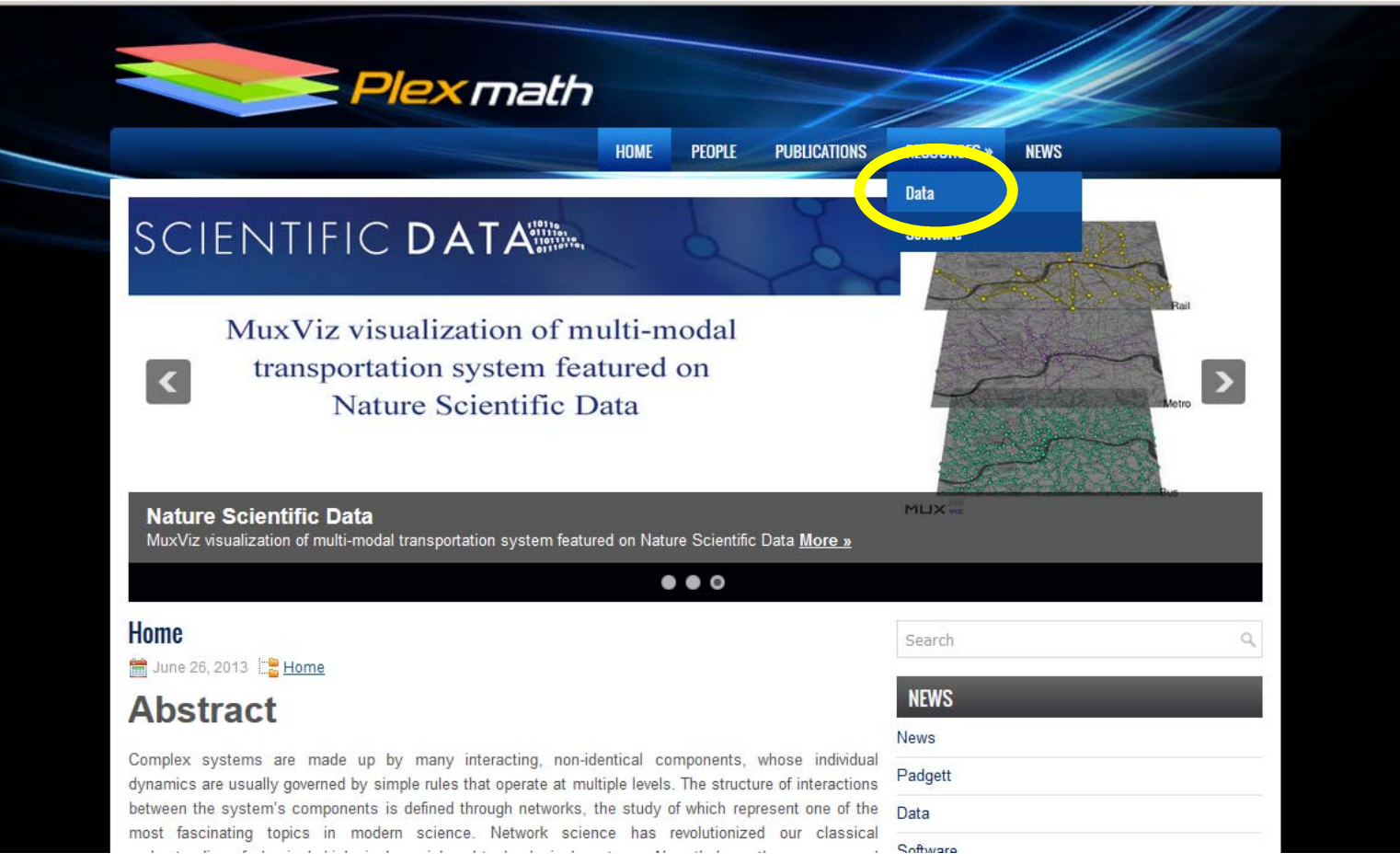

**29**

- • **Download the "Vickers & Chan 7th graders social network" data from the PlexMath website**
- • **Write a Python code to read the data and construct a multilayer network**
	- –**As a MultilayerNetwork object**
	- –**As a MultiplexNetwork object**
- •**Visualize it**

## **Some built-in measurements**

- •**degs(g) gives degree distribution**
- •**density(g) gives network density**
- •**multiplex\_degs(g) for each layer**
- •**multiplex\_density(g) for each layer**
- • **Various clustering measurements**
	- – **But not so many functions available yet… (the author Mikko said he would welcome any contributions!)**

- • **Plot the degree distribution for each layer in the Vickers & Chan 7th graders multiplex network**
- • **Measure the density of each layer and determine which layer was most/least dense**

### **Other network measurements**

- • **You can represent a multilayer network as a plain monolayer network and apply various measurements**
- • **Is it a multiplex network and does changing layers take no cost or distance?**
	- – **Yes to both →Aggregate the network**
	- –**Otherwise → Flatten the network**

### **Note: When you create a monolayer network…**

- • **Consider how the weights of intra**layer edges compare to each other **between different layers**
- • **Each layer may represent different connectivity; adjust their weights as needed**
	- –**E.g.:**

**Best friend, friend, acquaintance Flight, train, bus, bike, walk**

# **Aggregating layers**

- • **aggregate(g, aspects) creates a simple network aggregated over aspects**
	- – **Works for both multilayer and multiplex, but most meaningful for multiplex**

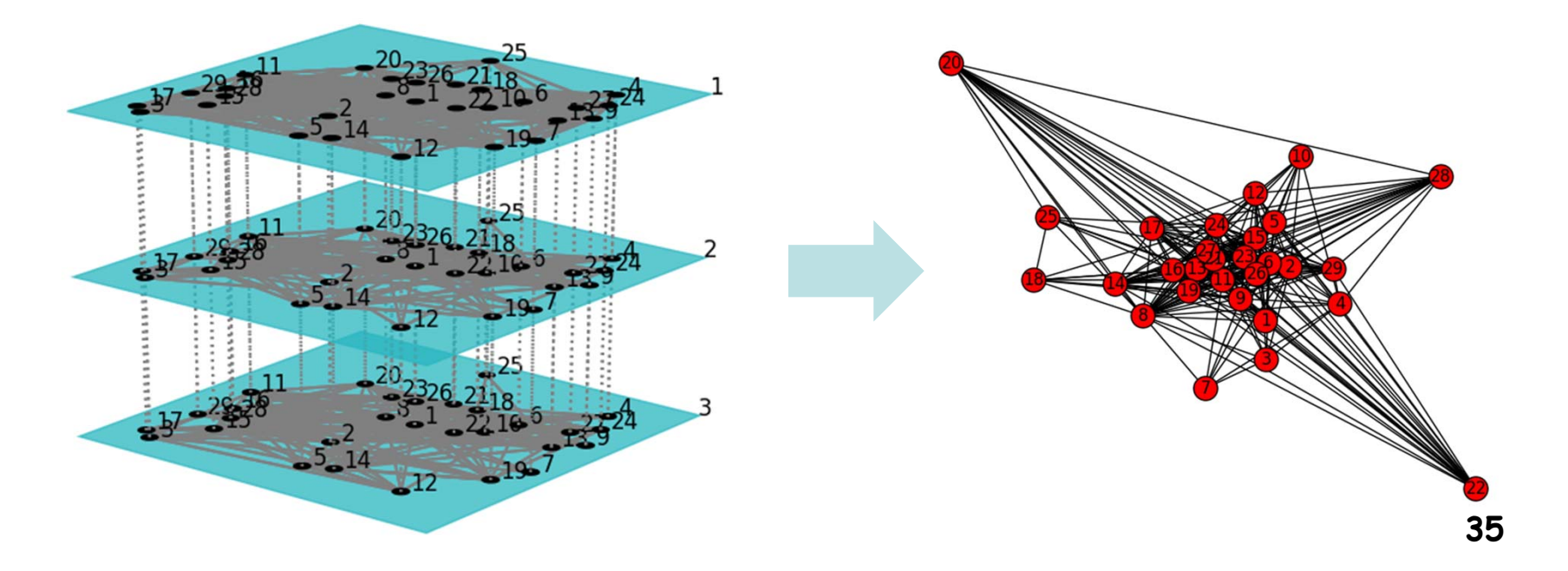

- • **Create an aggregated network of the Vickers & Chan 7th graders multiplex network**
- • **Calculate several shortest paths, average shortest path length, and several centralities of the nodes**
- • **Detect communities using the Louvain method <sup>36</sup>**

# **"Flattening" multilayer networks**

• **Ignore layers and represent all the connections in a plain network**

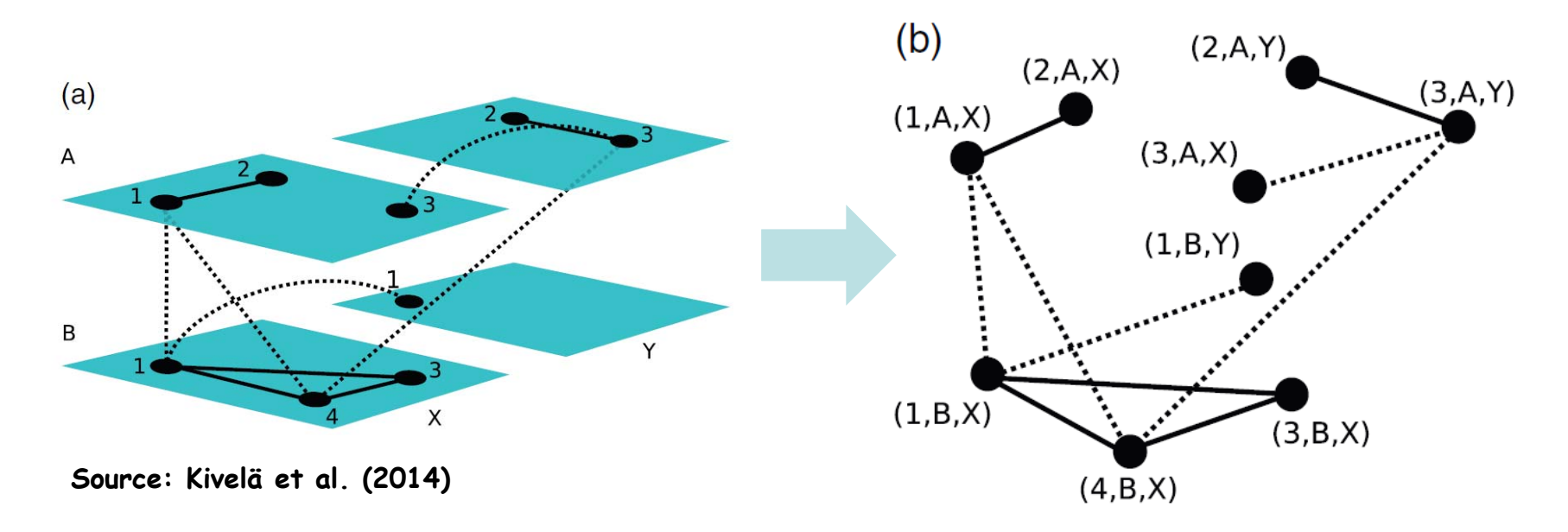

• **(This is essentially the same as the construction of a space-time network for a temporal network) <sup>37</sup>**

# **Supra-adjacency matrix**

• **An adjacency matrix of a flattened version of a multilayer network**

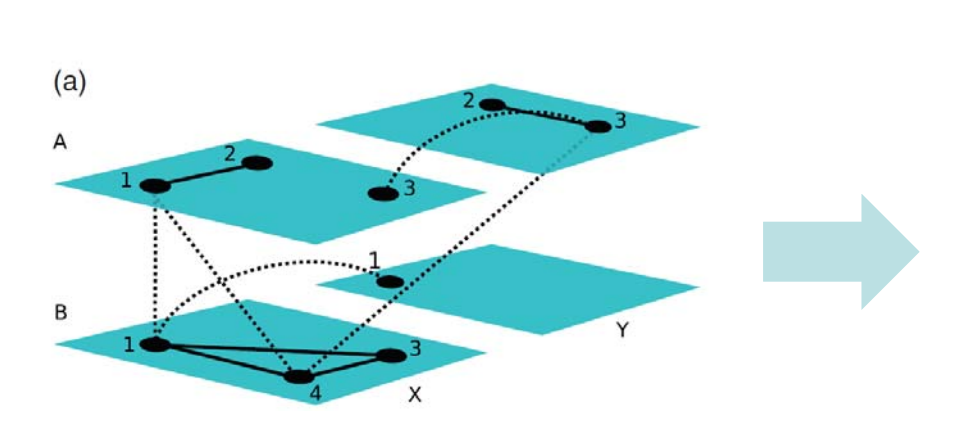

**inter-layer matrices are diagonal too (hence the name)**

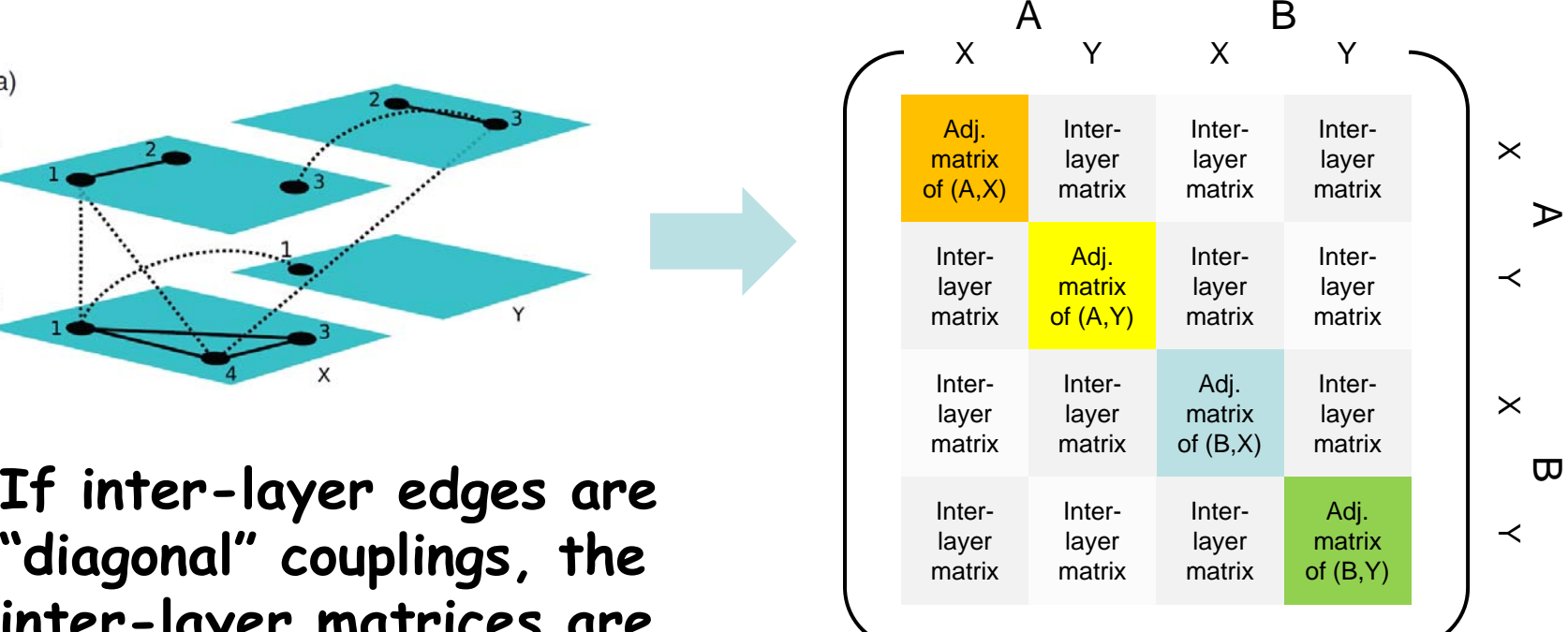

### **Supra-adjacency matrix in pymnet**

- • **supra\_adjacency\_matrix(g) creates the supra-adjacency matrix of g and a list of node IDs (arranged in the order used in the matrix)**
- • **nx.from\_numpy\_matrix(A), with A being the supra-adjacency matrix, creates a flattened monolayer network**

- • **Create a flattened network of the Vickers & Chan 7th graders multiplex network**
- • **Calculate several shortest paths, average shortest path length, and several centralities of the nodes**
- • **Detect communities using the Louvain method <sup>40</sup>**

### **Inter-layer measurement**

#### •**"Interdependence"**

**Ratio of the number of shortest paths that use multiple layers to the total number of shortest paths**

### **High interdependence**

**→** $\rightarrow$  Communication/transportation in a **multilayer network uses multiple layers more often (i.e., those layers depend on each other)**

- • **Design and implement a code to measure the level of interdependence in the Vickers & Chan 7th graders multiplex network**
- • **Apply the code to other multilayer network data**

# **FYI: If you use R…**

- • **muxViz**
	- **http://muxviz.net**
	- **http://www.youtube.com/watch?v=gcpYSdi\_-xI**

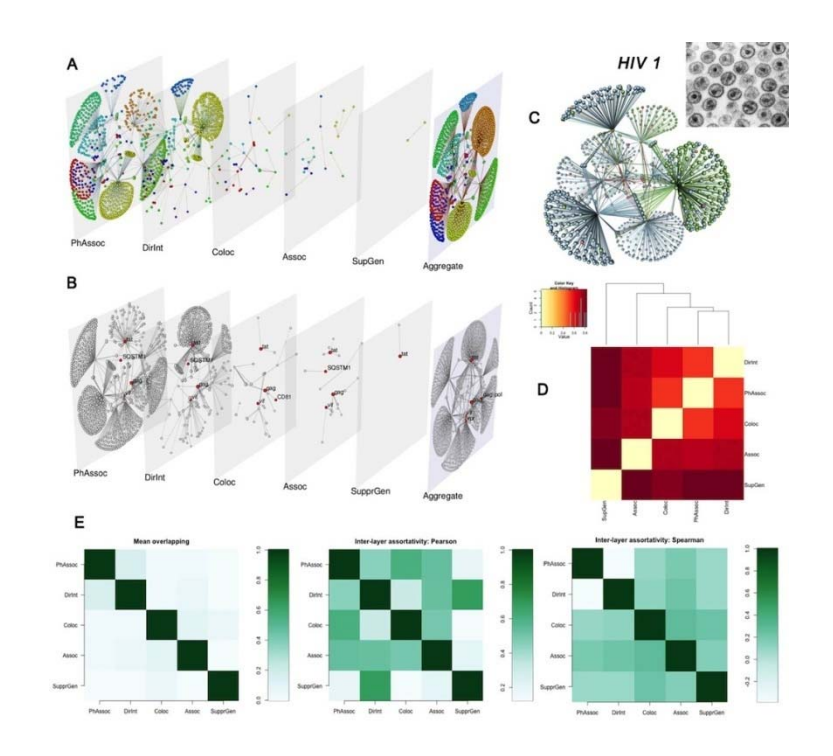

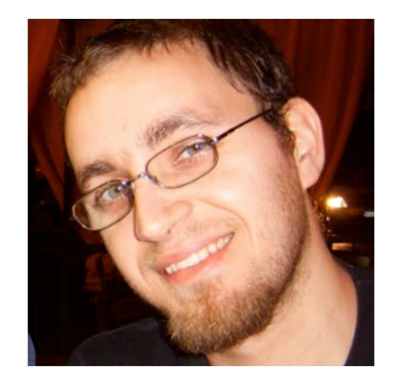

**Developed by Manlio De Domenico**

### **Dynamical Processes on Multilayer Networks**

# **Dynamics on multilayer networks**

- • **Several dynamical models have been studied recently**
- • **Mostly focused on two-layer multiplex networks**

# **Cascade of failures**

• **Buldyrev, S. V., Parshani, R., Paul, G., Stanley, H. E., & Havlin, S. (2010). Catastrophic cascade of failures in interdependent networks. Nature, 464(7291), 1025-1028.**

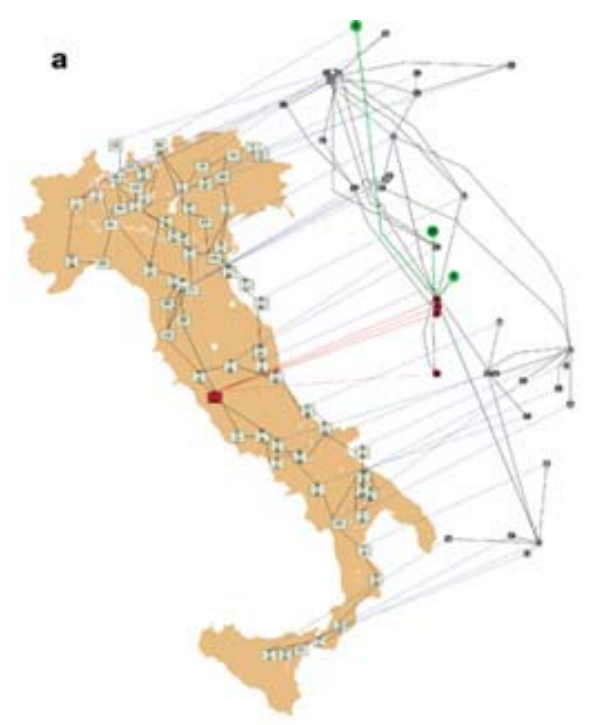

- **Proposed a model of twolayer interdependent network (e.g., power grid and the Internet)**
- **46**• **Fragmentation by a cascade of failures occurs quite differently on this model than monolayer networks**

## **Diffusion**

• **Gomez, S., Diaz-Guilera, A., Gomez-Gardeñes, J., Perez-Vicente, C. J., Moreno, Y., & Arenas, A. (2013). Diffusion dynamics on multiplex networks. Physical Review Letters, 110(2), 028701.**

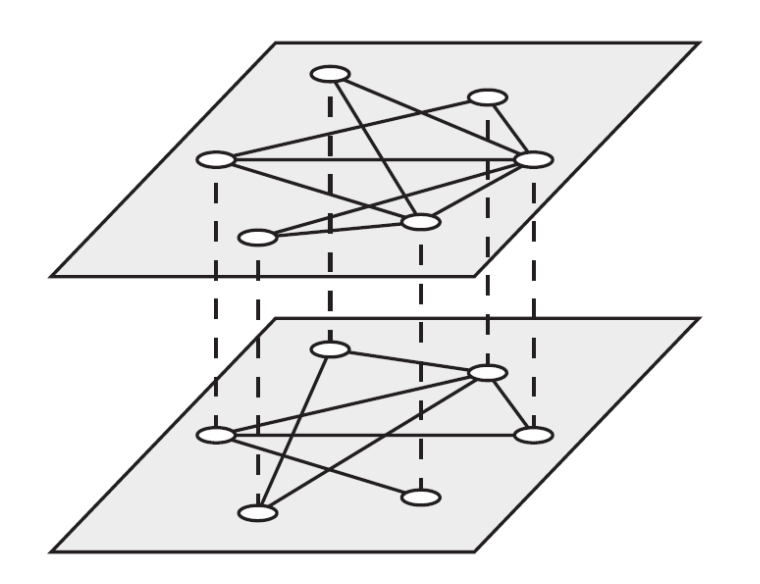

- • **Studied diffusion processes on two-layer multiplex networks**
- **Analyzed the spectrum of <sup>a</sup>"supra-Laplacian" matrix of the network**

### **Structural transition**

• **Radicchi, F., & Arenas, A. (2013). Abrupt transition in the structural formation of**  interconnected networks. *Nature Physics, 9*(11), **717-720.**

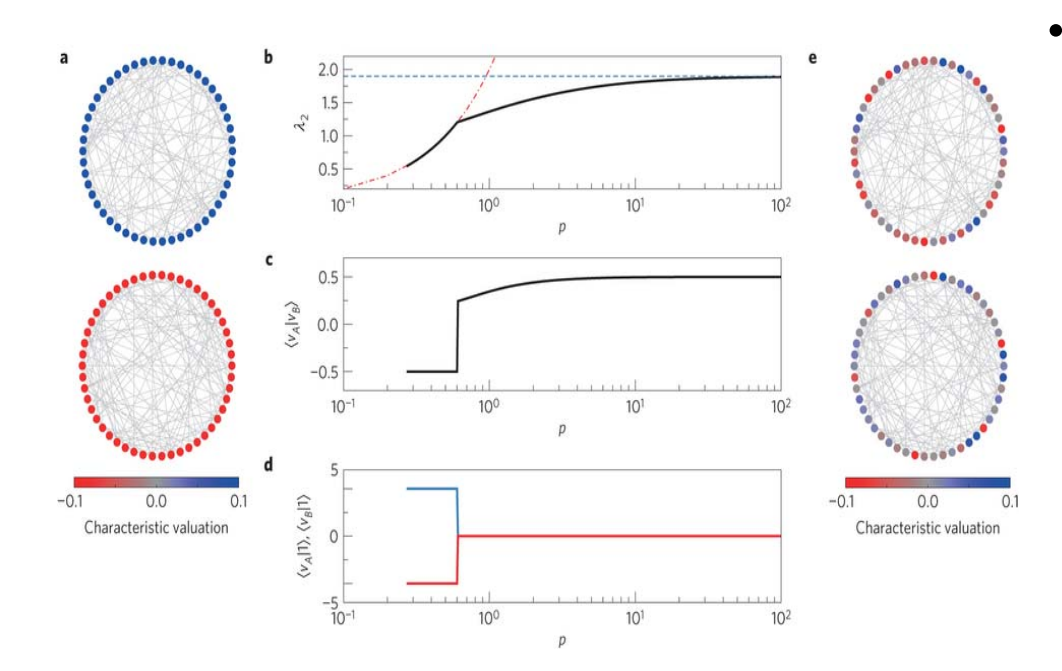

 **Discovered that the algebraic connectivity and Fiedler's vector undergo a sharp transition as interlayer connectivity is increased on two-layer multiplex networks**

### **Pattern formation**

• **Kouvaris, N. E., Hata, S., & Díaz-Guilera, A. (2015). Pattern formation in multiplex networks. Scientific reports, 5, 10840.**

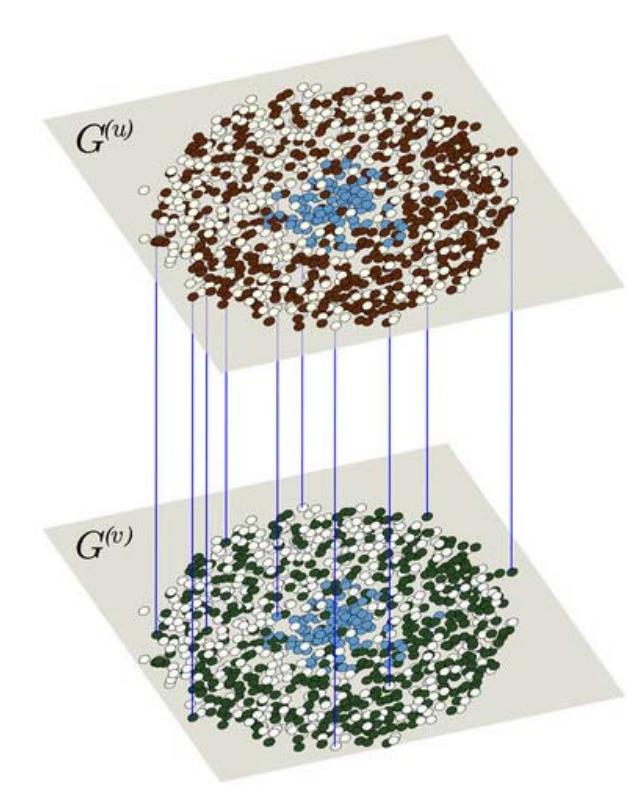

- **Studied reaction-diffusion dynamics on two-layer multiplex networks**
- **Showed that the difference in topologies between two layers can cause pattern formation (a.k.a. Turing instability) even if diffusion constants are the same**

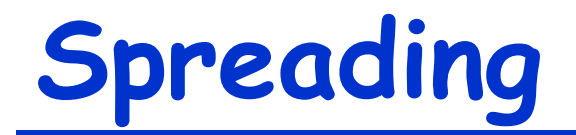

• **De Domenico, M., Granell, C., Porter, M. A., & Arenas, A. (2016). The physics of spreading processes in multilayer networks. Nature Physics 12, 901–906.**

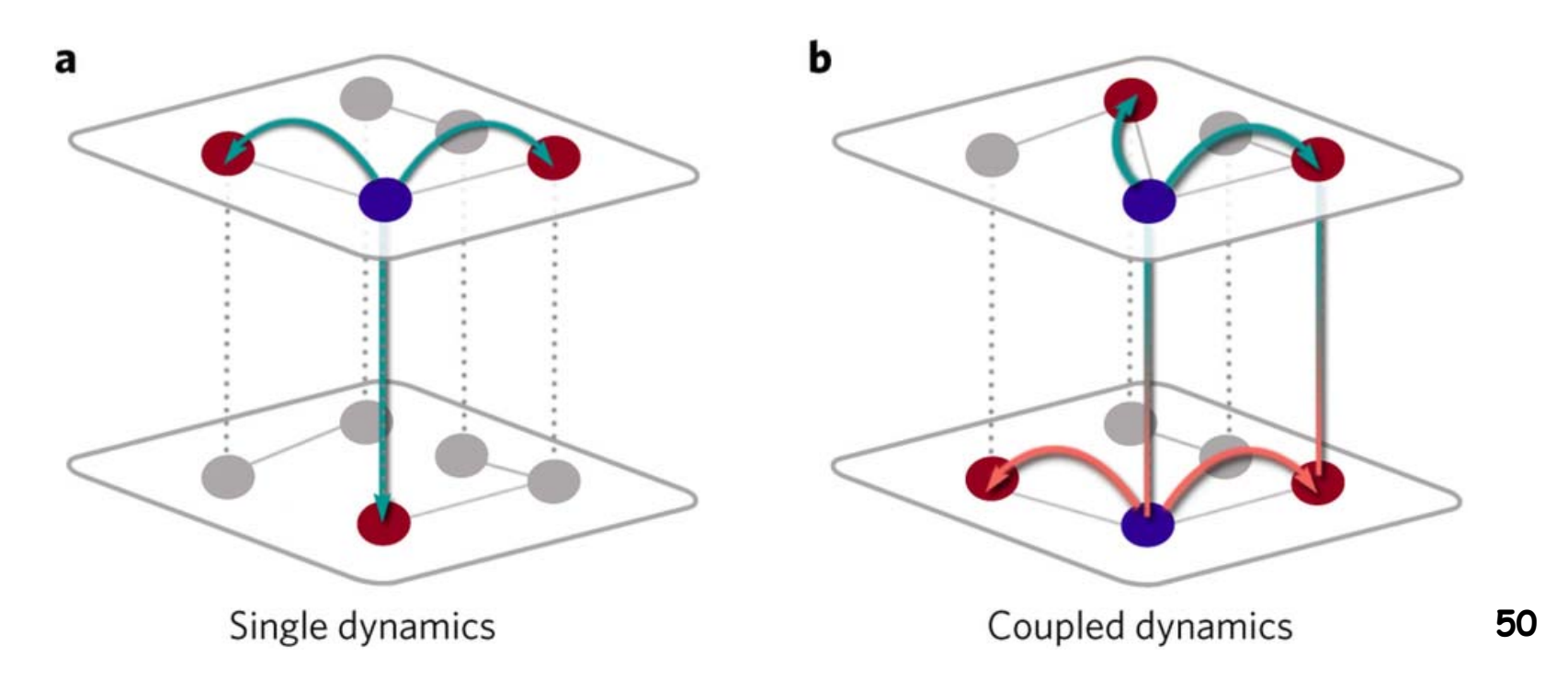

- • **Implement a "cascade of failure" model on a random multilayer network with k layers**
- • **Conduct numerical simulations with the probabilities of intra- and inter-layer connections systematically varied**
- • **Identify the parameter values with which large-scale failure occurs**